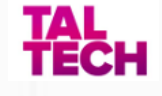

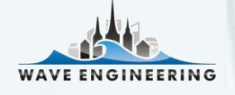

# **Wave Climatology Data for the Baltic Sea**

TalTech's repository for high-resolution wave climatology data for the Baltic Sea, maintained by the Laboratory of Wave Engineering at TalTech, Tallinn University of Technology.

## Documentation

V1.3 **June 2023**

Andrea Giudici andrea.Giudici@taltech.ee Thank you for your interest in the Wave Climatology Dataset for the Baltic Sea, produced and maintained by the Laboratory of Wave Engineering at TalTech, Tallinn University of Technology.

This document contains high-level information regarding the dataset and how to access and download the data.

Please report any mistakes or request for help to [andrea.giudici@taltech.ee](mailto:andrea.Giudici@taltech.ee)

## **Accessing and Downloading the data**

1. Download an SFTP client software like **[FileZilla](https://filezilla-project.org/)** (for Windows, Linux and Mac) or [WinSCP](https://winscp.net/eng/download.php) (for Windows)

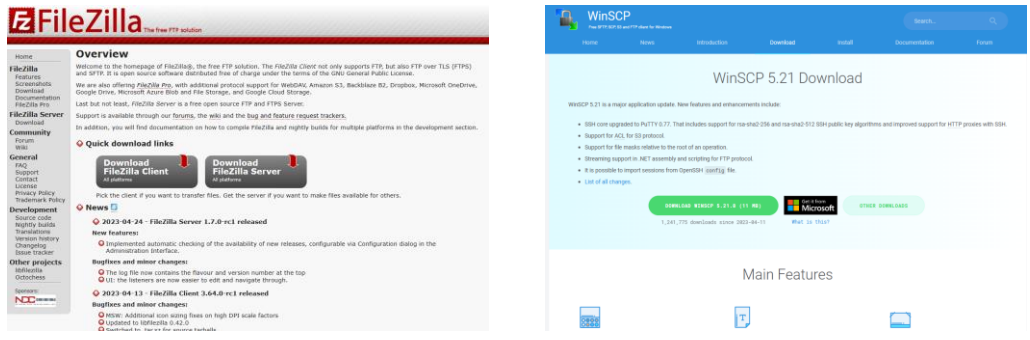

2. Use the following settings to connect to **Tsunami**, the data repository server:

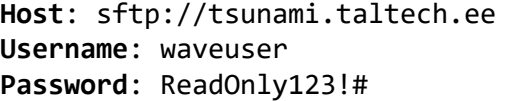

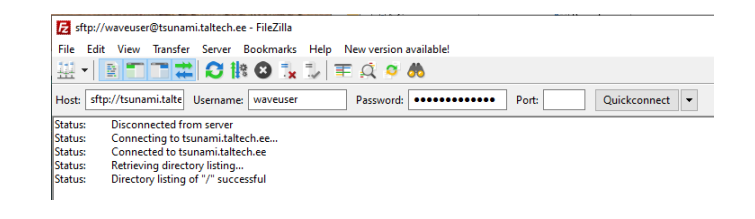

3. You can now browse, and download the data.

The data is organised as follows:

**POSTPROCESSED\_DATA**: contains long timelines of wave parameters **SWAN\_DATASET**: contains the wave climatology dataset raw data, as described in the following pages **WIND DATA**: contains the input wind datasets.

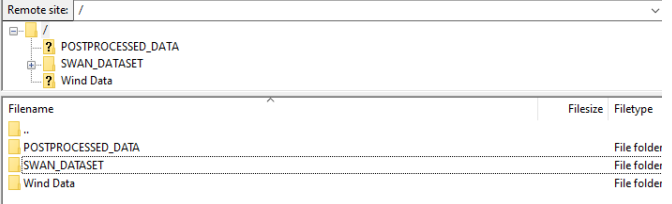

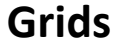

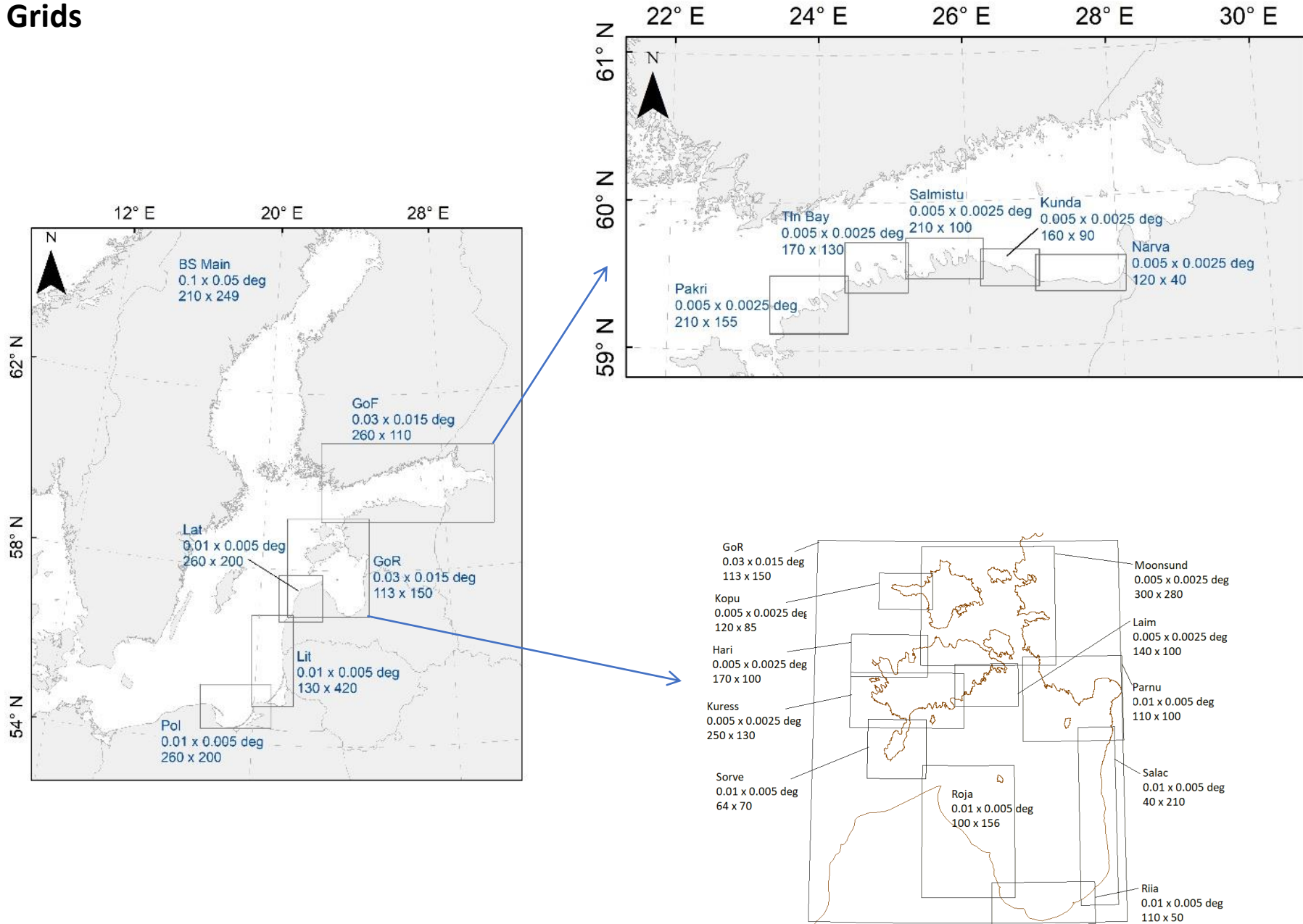

## **Raw Data Format**

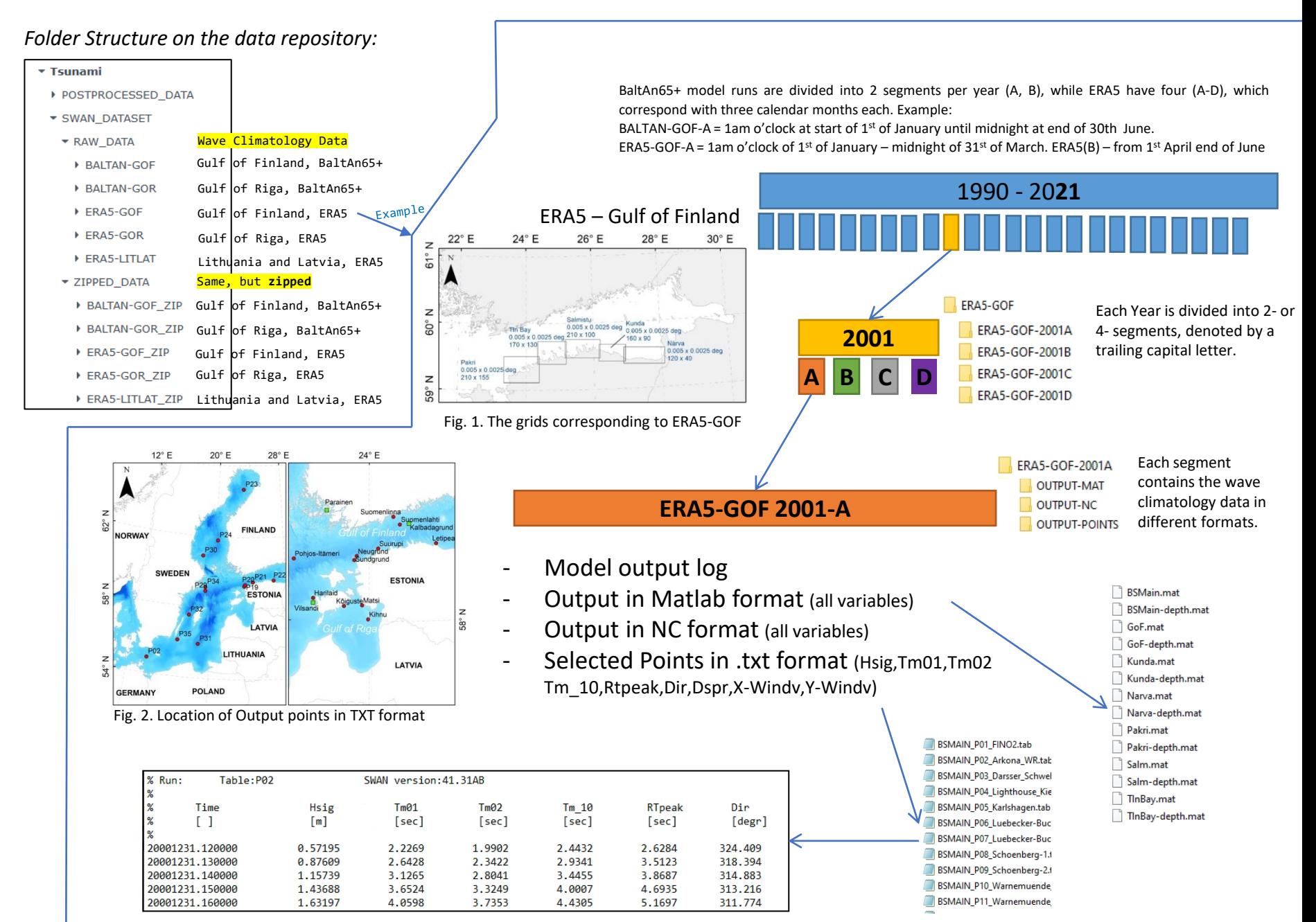

## **Raw Data Coverage**

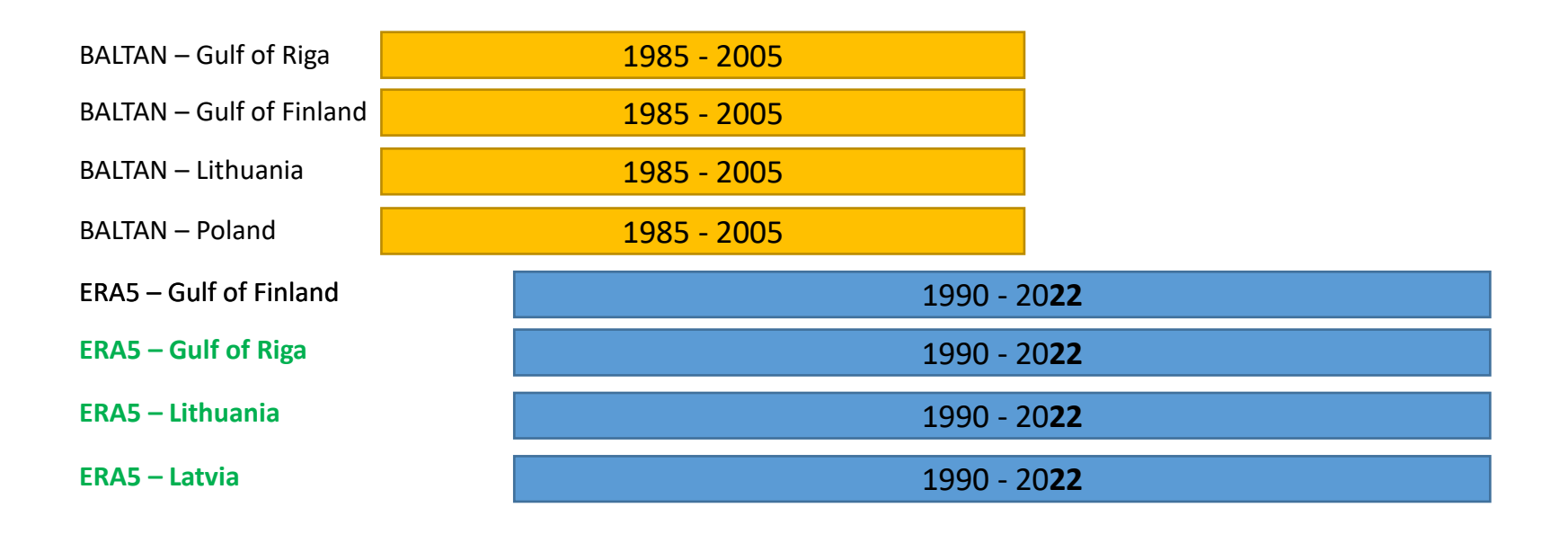

Note: Extension for ERA5 Datasets to include 1980-1990 is planned for Q3 2023.

## **Post-processed Data**

The postprocessed datasets have been created by loading the original data and creating .mat files for specific parameters, which cover much longer timelines than each individual segment of raw data. The naming convention of the post-processed files is:

'GRIDNAME\_parameter.mat' – for example 'GoR1nm\_Hsig.mat', or 'Roja\_Dir.mat'.

### ▼ Tsunami

- ▼ POSTPROCESSED\_DATA
- ▼ Just\_postprocessed\_data
	- $\blacktriangleright$  BALTAN
	- **BALTAN-GORGRIDS**
	- BALTAN-mainGRIDS
	- $ERA5$ 
		- ▶ ERA-5-GORGRIDS
		- ERA-FINEGRID-GOF-REDUX

## **BaltAn65+ model runs:**

### **BALTAN-GOR**

The following post-processed time series are available:

(include subgrids *BSgor, GoR1nm, Hari, Kopu, Kuress, Laim, Moonsund, Parnu, Riia, Roja, Salac and Sorve*) Postprocessed parameters for all subgrids: *Hsig, Dir, Rtpeak*

## **BALTAN-MAIN**

(include grids *BSMain, GoF, Kunda, Narva, Pakri, Pol, Salm, TlnBay*) Postprocessed parameters for all subgrids: *Hsig, RTpeak, Windv\_x, Windv\_y*

### **ERA5 model runs:**

### **ERA-GOR**

(include grids BSgor, GoR1nm, Hari, Kopu, Kuress, Laim, Moonsund, Parnu, Riia, Roja, Salac, Sorve) Postprocessed parameters for all: *Dir, Hsig, RTpeak* Additional postprocessed parametersfor GoR1nm, Laim, Parnu, Salac – *Tm\_10, Tm01, Tm02, Windv\_x, Windv\_y*

### **ERA-GOF**

(includes grids BSMain, GoF, Kunda, Narva, Pakri, Salm, TlnBay (no Pol)) Postprocessed parameters for all: *Dir, Hsig, RTpeak, Tm\_10, Tm01, Tm02, Windv\_x, Windv\_y*